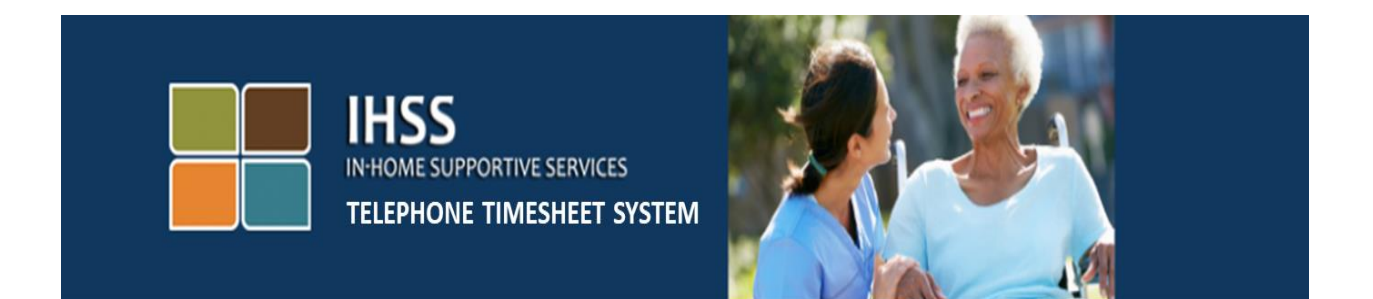

## **Electronic Visit Verification IHSS Telephone Timesheet System Recipient Timesheet History Review**

For additional assistance please contact the IHSS Service Desk at (866) 376-7066 Monday through Friday from 8am to 5pm.

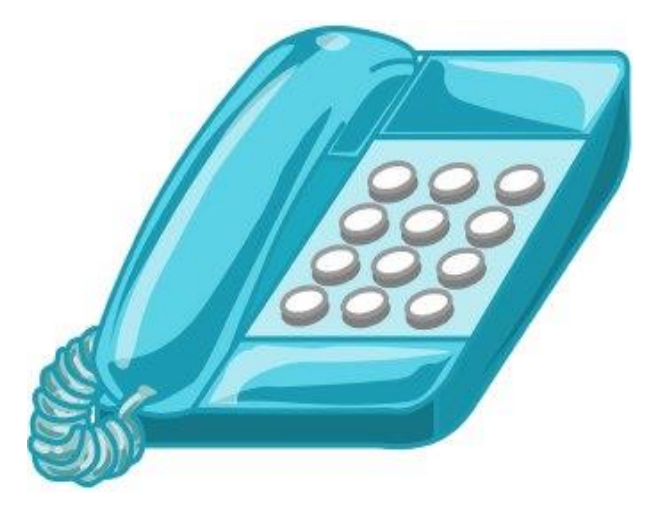

The IHSS Telephone Timesheet System (TTS) provides a timesheet history feature for you to review the previous 3-months timesheets you have approved or denied.

To access the timesheet history for the TTS dial **(833) DIAL-EVV or (833) 342-5388**. You will be prompted to enter your 7-digit recipient number and your passcode number. It is important that you keep your passcode secure and do not share your passcode. After successful recipient login, **press 2** from the Activity Menu to hear previously approved or denied timesheets.

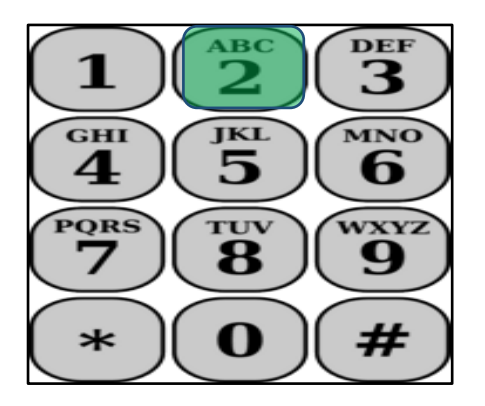

If you have no approval or denial action on timesheets for the previous 3 months the TTS will say:

**"There are no approval or denial actions on any timesheets in the previous three months. If you feel this is incorrect, please contact your county. Please press 8 to return to the Activity Menu or you may hang up at any time."**

If you have approval or denial actions on timesheets to review for the previous 3 months the TTS will say:

**"Here are the approval or denial actions taken on your timesheets for the previous 3 months. At any time during the timesheet history review you may press '8' to return to the Activity Menu."**

The TTS will read them in order from the most current timesheet to the oldest timesheet.

Note: The < > will be information related to your provider and the timesheet you have approved or denied.

**"You** <rejected or approved> **an** <Individual Provider, Advance Pay> <Initial or Supplemental> **timesheet for the** <IHSS or WPCS> **program that was** 

**submitted by your provider** <Provider Name> **for the pay period beginning** <Pay Period Begin Date> **and ending** <Pay Period End Date>**."**

After the TTS reads all the timesheets available, the TTS will say:

**"You have no additional timesheet history review. Please press '8' to return to the Activity Menu or you may hang up at any time."**